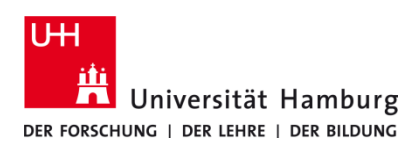

## **Zeugnisdruck UHHPrinter / DirectPrinter**

Version 1.0

## **Voraussetzungen**

- **Benutzerkennung der Universität Hamburg**
- **Installierter Q Pilot Client**

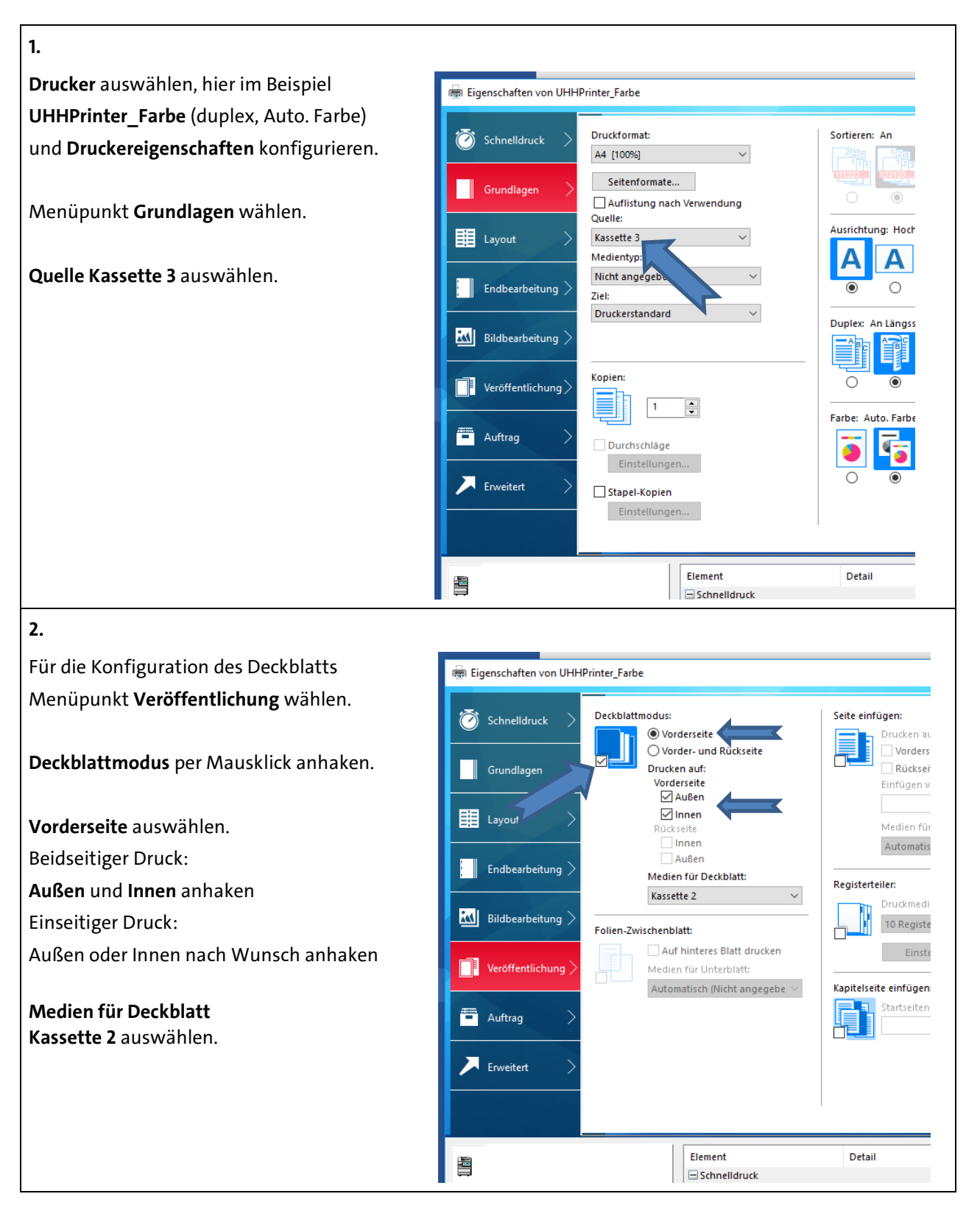

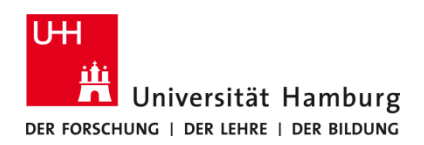

## **Zeugnisdruck UHHPrinter / DirectPrinter**

Version 1.0

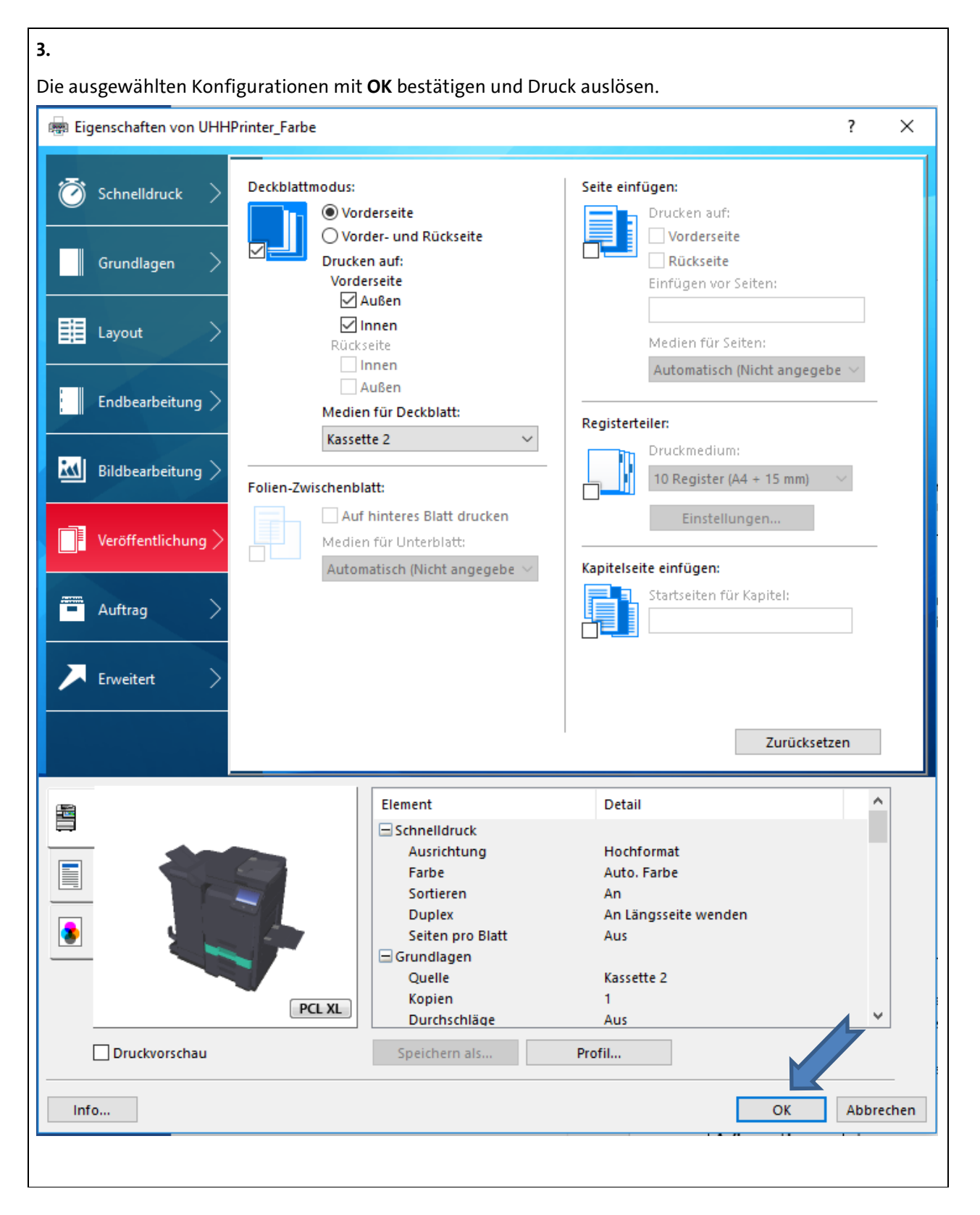